# COMS4995 PFP Final Project Report: Word Hunt Solver

Allison Liu (al4130)

Fall 2022

### 1 Background

Word Hunt is a game where a player is given a 4x4 board of tiles corresponding to letters, and the goal is to create as many words as possible from that board. The restrictions are that consecutive letters in the word must be adjacent to each other on the board (right, left, up, down, diagonal), and the player may not use the same tile twice in the same word. Each word must be at least 3 letters long. A board of  $n \times n$  would have a maximum of  $(n^2) \times (n^2)!$ possible sequences. The solver could blow up very easily since the basic version of Word Hunt is  $4 \times 4$  board, which would result in trillions of paths. This project's goal is to find all possible words following these restrictions given a Word Hunt board.

For reference, the machine that I am running this on is a Quad-Core Intel i5 processor that can run eight threads.

## 2 General Approach

Given a board and a dictionary file, the general approach to solve this game is to first, read in a dictionary file. To find all the potential words, start at a given tile and do a depth first search in accordance to the restrictions of the game, accumulating letters for a potential word. At every depth, the search should go toward a neighbor that hasn't yet been visited. Every potential word should be checked against the dictionary file to verify its validity as a word. If it is a word, add it to the output list. After going through each tile and its respective paths, print out the output list, which is the list of all possible words that the board can create.

In my approach, I accepted the input arguments of the file path of a dictionary file, a board (a string of 16 characters), and the dimension of the board. My tests will maintain the dimension of the board at 4 to be consistent with the rules of Word Hunt. With these inputs, I had two major data structures. The first is the Board, which is a list of lists of Chars, basically a 2-D array of characters. The second is a dictionary as a Set of Strings.

### 3 Sequential

The sequential implementation is basically encompassed in the function seqWordHuntSolver. This function uses list comprehension to collect all potential words and filter through them based on if they are a member of the dictionary and if they are of length greater than two. indices are the coordinates of all the tiles on the board. findWords is the DFS portion of the code; it has a base case, keeping the calls within the bounds of the board, and making sure we don't visit the same tile twice in one word. Then, it has eight recursive calls for all of the tile's neighbors.

```
1 seqWordHuntSolver :: Board -> Set String -> [String]
2 seqWordHuntSolver board dict =
3 [word | (x, y) <- indices,
4 word \leq findWords (x, y) [] "",
5 word `member ` dict ,
6 length word > 2]
7 where
8 indices = [(x, y) | x \leftarrow [0..(length board - 1)],9 \qquad \qquad10
11 findWords :: (Int, Int) -> [(Int, Int)] -> String -> [String]12 findWords (x,y) visited word
13 | x < 0 || y < 0 || x >= length board || y >= length ( head board ) ||
       (x, y) elem visited = [] -- base case
14 | otherwise =
15 let newWord = word ++ [board !! x !! y]
16 newVisited = (x, y) : visited
17 in [ newWord] ++
18 (findWords (x-1, y-1) newVisited newWord f++
19 findWords (x -1 , y ) newVisited newWord ++
20 findWords (x -1 , y +1) newVisited newWord ++
21 findWords (x ,y -1) newVisited newWord ++
22 findWords (x , y +1) newVisited newWord ++
23 findWords ( x +1 ,y -1) newVisited newWord ++
24 findWords ( x +1 , y ) newVisited newWord ++
25 findWords ( x +1 , y +1) newVisited newWord )
```
# 4 Parallelization

#### 4.1 Parallelizing DFS

I parallelized the depth first search by making the depth first search on each tile run in parallel in wordHuntSolver, which would create 16 sparks (one spark per tile). This implementation is very similar to the sequential implementation with key differences on lines 37 and 38. My initial attempt at parallelizing used parBuffer and rpar. This resulted in 32 sparks with 17 fizzling. I then switched to rseq instead, and while the sparks were more efficient (only 16 created and 1 fizzled), the program almost exclusively ran on one thread. I initially thought that the issue was due to the fact that my parallelization only had 16 sparks, but after speaking with Professor Edwards, he diagnosed the issue to be more about using functions intended for normal form instead of weak head normal form. Now, with rdeepseq, my program is sufficiently parallel, still with 16 sparks. The results are displayed in the Testing and Results section. Running the program on one core (Figure 2) took 21.47 seconds. Running it on two and four cores (Figures 4 and 6) took 17.78 and 13.47 seconds respectively, so as it becomes more parallel, the efficiency of the program increases. After 4 cores, the time actually increases again, so 4 cores ended up being optimal.

```
27 wordHuntSolver :: Board -> Set String -> [ String ]
28 wordHuntSolver board dict =
29 [ word | word <- concat allWords ,
30 word `member ` dict ,
31 length word > 2]
32 where
33 -- Find all the indices (row and column) of the squares on the board
34 indices = [(x, y) | x \leftarrow [0..(length board - 1)],\mathbf{y} \leftarrow [0..(length (head board) - 1)]]
36
37 parFindWords = findWords [] ""
38 allWords = Prelude .map parFindWords indices `using ` parBuffer 2
    rdeepseq -- reduced to weak head normal form , rpar , deepseq instead
39 - allWords' = rdeepseq allWords
40
41 -- Find all the words that can be formed starting at a given square
42 -- and following a path of adjacent squares
43 findWords :: [(Int, Int)] -> String -> (Int, Int) -> [String]
44 findWords visited word (x, y)45 -- If the current square is out of bounds or has already been
    visited ,
46 -- there are no more words to be found
47 | x < 0 || y < 0 || x >= length board || y >= length (head board) ||
     (x, y) elem visited = []48 -- Otherwise , add the current square to the visited squares , add its
49 -- character to the current word, and search for more words in all
50 -- the adjacent squares
51 | otherwise =
52 let newWord = word ++ [board !! x !! y]
53 newVisited = (x, y) : visited
54 in [ newWord ] ++
55 (findWords newVisited newWord (x-1, y-1) ++
56 findWords newVisited newWord (x -1 , y ) ++
57 findWords newVisited newWord (x -1 , y +1) ++
58 findWords newVisited newWord (x ,y -1) ++
59 findWords newVisited newWord (x , y +1) ++
60 findWords newVisited newWord ( x +1 ,y -1) ++
61 findWords newVisited newWord ( x +1 , y ) ++
62 findWords newVisited newWord ( x +1 , y +1) )
```
#### 4.2 In the Future

The plan before beginning this project was to also implement another parallelization to this algorithm. That parallelization was to read the dictionary in chunks, and parallelize checking the potential words against the dictionary. Due to the issues that I was having with the parallelization of the DFS, I didn't get to finish implementing this portion of the project but will continue working on it in the future!

# 5 Testing and Results

Both results are tested on the input board: oatrihpshtnrenei, which is equivalent to the board in Figure 1. The input dictionary was downloaded from https://raw.githubusercontent. com/eneko/data-repository/master/data/words.txt.

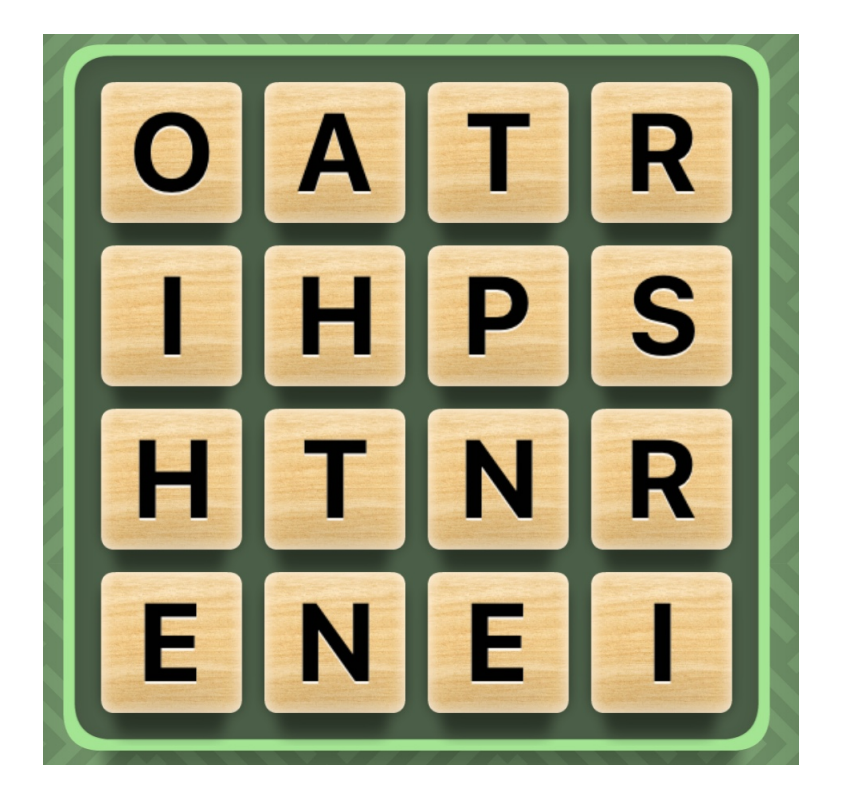

Figure 1: Input board

```
26,768,614,976 bytes allocated in the heap
   8,283,549,056 bytes copied during GC
     357,339,320 bytes maximum residency (29 sample(s))
       3,324,000 bytes maximum slop
             825 MiB total memory in use (0 MB lost due to fragmentation)
                                       Tot time (elapsed)
                                                            Avg pause
                                                                        Max pause
                                         4.171s
  Gen
       0
             25728 colls,
                               0 par
                                                   4.386s
                                                              0.0002s
                                                                          0.0072s
                                         3.346s
  Gen
       \mathbf{1}29 colls,
                               0 par
                                                   3.925s
                                                              0.1353s
                                                                          0.3726s
  TASKS: 4 (1 bound, 3 peak workers (3 total), using -N1)
  SPARKS: 16 (4 converted, 0 overflowed, 0 dud, 0 GC'd, 12 fizzled)
          time
  INIT
                   0.000s
                          \sqrt{2}0.005s elapsed)
  MUT
          time
                  12.729s
                           (13.093s elapsed)
  GC
          time
                   7.517s
                           \left(8.311s elapsed)
  EXIT
          time
                   0.000s
                           \overline{ }0.000s elapsed)
          time
                           (21.409s elapsed)
  Total
                  20.246s
  Alloc rate
                2,103,029,829 bytes per MUT second
  Productivity 62.9% of total user, 61.2% of total elapsed
real
        0m21.471s
user
        0m20.249s
        0m0.791s
sys
```
Figure 2: Stats of 1 core

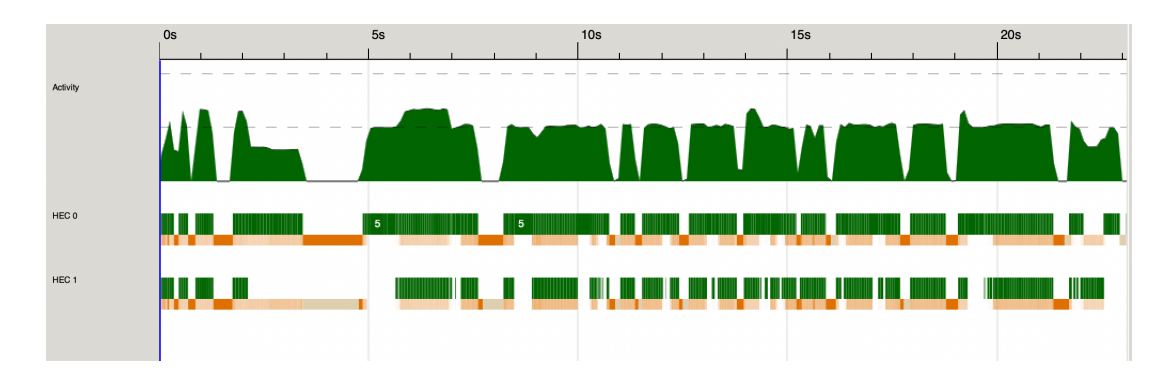

Figure 3: Threadscope of 2 cores

26,768,641,552 bytes allocated in the heap 8,804,780,240 bytes copied during GC 692,151,912 bytes maximum residency (21 sample(s)) 10,336,664 bytes maximum slop 1847 MiB total memory in use (0 MB lost due to fragmentation) Tot time (elapsed) Avg pause Max pause Gen 0 13866 colls, 13866 par 6.228s 3.560s 0.0003s 0.0124s Gen 1 21 colls, 20 par 6.032s 4.822s 0.2296s 1.3134s Parallel GC work balance: 66.46% (serial 0%, perfect 100%) TASKS: 6 (1 bound, 5 peak workers (5 total), using -N2) SPARKS: 16 (15 converted, 0 overflowed, 0 dud, 0 GC'd, 1 fizzled) **INIT** time  $\overline{C}$ 0.007s elapsed) 0.000s **MUT** time 15.980s 9.254s elapsed)  $\overline{C}$ **GC** time 12.259s 8.382s elapsed)  $\overline{C}$ **EXIT** time 0.000s 0.002s elapsed)  $\left($ Total time 28.240s (17.644s elapsed) Alloc rate 1,675,154,456 bytes per MUT second Productivity 56.6% of total user, 52.4% of total elapsed real 0m17.787s user 0m28.243s  $0m3.218s$ sys

Figure 4: Stats of 2 cores

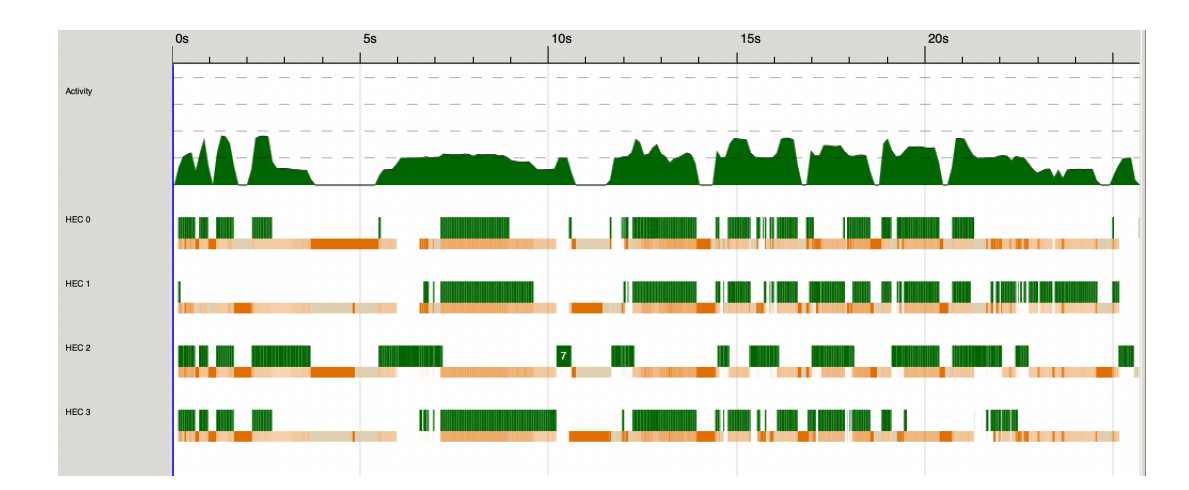

Figure 5: Threadscope of 4 cores

26,768,685,344 bytes allocated in the heap 8,457,272,760 bytes copied during GC 666,808,680 bytes maximum residency (18 sample(s)) 9,735,832 bytes maximum slop 1549 MiB total memory in use (0 MB lost due to fragmentation) Avg pause Tot time (elapsed) Max pause Gen 0 11850 colls, 11850 par 13.872s 2.573s 0.0002s 0.0043s 2.580s  $0.1433s$ Gen 1 18 colls, 17 par 7.655s 0.3937s Parallel GC work balance: 60.24% (serial 0%, perfect 100%) TASKS: 10 (1 bound, 9 peak workers (9 total), using -N4) SPARKS: 16 (15 converted, 0 overflowed, 0 dud, 0 GC'd, 1 fizzled) **INIT** time 0.000s 0.005s elapsed)  $\overline{ }$ **MUT** time 15.542s 8.175s elapsed)  $\overline{ }$ GC time 21.527s  $\left($ 5.153s elapsed) time 0.000s 0.007s elapsed) **EXIT**  $\left($ Total time 37.070s  $(13.340s$  elapsed) Alloc rate 1,722,304,399 bytes per MUT second Productivity 41.9% of total user, 61.3% of total elapsed real 0m13.472s user 0m37.072s  $0m3.451s$ sys

Figure 6: Stats of 4 cores

#### 6 Code

```
64 import System .IO as Sys
65
66 import System . Exit ( die )
67 import System . Environment ( getArgs , getProgName )
68 import Control. Parallel. Strategies (parBuffer, using, rseq, rpar, parList,
      rdeepseq , rparWith )
69 import Data Char
70 import System . Posix .IO
71 import System . Posix . Types
72 import Data . Set
73
74 -- A board is represented as a list of lists of characters
75 type Board = [[ Char ]]
76
77 makeBoard :: String -> Int -> Board
78 makeBoard [] _ = []
79 makeBoard input dim = Prelude . take dim input : makeBoard ( Prelude . drop dim
      input ) dim
80
81 -- | Sequential DFS
82 seqWordHuntSolver :: Board -> Set String -> [String]
83 seqWordHuntSolver board dict =
84 [word | (x, y) <- indices,
85 \blacksquare word \lt findWords (x, y) [] \blacksquare",
86 word `member ` dict,
87 length word > 2]
88 where
89 indices = [(x, y) | x \leftarrow [0..(length board - 1)],90 y \leftarrow [0..(length (head board) - 1)]91
92 findWords :: (Int, Int) -> [(Int, Int)] -> String -> [String]
93 findWords (x,y) visited word
94 | x < 0 || y < 0 || x >= length board || y >= length (head board) ||
      (x, y) elem visited = [] -- base case
95 | otherwise =
96 let newWord = word ++ [board !! x !! y]
97 newVisited = (x, y) : visited
98 in [newWord] ++
99 ( findWords (x -1 ,y -1) newVisited newWord ++
100 findWords (x -1 , y ) newVisited newWord ++
101 findWords (x -1 , y +1) newVisited newWord ++
102 findWords (x ,y -1) newVisited newWord ++
103 findWords (x , y +1) newVisited newWord ++
104 findWords ( x +1 ,y -1) newVisited newWord ++
105 findWords ( x +1 , y ) newVisited newWord ++
106 findWords (x+1, y+1) newVisited newWord)
107
108
109 -- | Parallel DFS
110 wordHuntSolver :: Board -> Set String -> [ String ]
111 wordHuntSolver board dict =
```

```
112 [word | word <- concat allWords,
113 word `member ` dict,
114 length word > 2]
115 where
116 -- Find all the indices (row and column) of the squares on the board
117 indices = [(x, y) | x \leftarrow [0..(length board - 1)],118 y <- [0..(length (head board) - 1)]]
119
120 parFindWords = findWords [] ""
121 allWords = Prelude .map parFindWords indices `using ` parBuffer 2
     rdeepseq
122
123 -- Find all the words that can be formed starting at a given square
124 -- and following a path of adjacent squares
125 findWords :: [(Int, Int)] -> String -> (Int, Int) -> [String]
126 findWords visited word (x, y)127 -- If the current square is out of bounds or has already been
     visited ,
128 -- there are no more words to be found
129 | x < 0 || y < 0 || x >= length board || y >= length ( head board ) ||
      (x, y) 'elem' visited = []130 -- Otherwise, add the current square to the visited squares, add its
131 -- character to the current word, and search for more words in all
132 -- the adjacent squares
133 b otherwise =
134 let newWord = word ++ [board !! x !! y]
135 newVisited = (x, y) : visited
136 in [ newWord] ++
137 (findWords newVisited newWord (x-1, y-1) ++
138 findWords newVisited newWord (x-1,y) ++
139 findWords newVisited newWord (x-1, y+1) ++
140 findWords newVisited newWord (x, y-1) ++
141 findWords newVisited newWord (x , y +1) ++
142 findWords newVisited newWord ( x +1 ,y -1) ++
143 findWords newVisited newWord (x+1,y) ++
144 findWords newVisited newWord (x+1,y+1))
145
146
147 readDictionary :: FilePath -> IO [String]
148 readDictionary path = lines <$> readFile path
149
150 parseDict :: [[Char]] -> Set [Char]
151 parseDict dictionary = Data . Set . fromList ( Prelude .map ( Prelude .map toLower
     ) dictionary )
152
153 main :: IO ()
154 main = do
155 args <- getArgs
156 case args of
157 [dict, board, dim] \rightarrow do
158 dictionary <- readDictionary dict
159 let parsed = parseDict dictionary
160 solved = wordHuntSolver (makeBoard board (read dim ::
   Int)) parsed
```

```
161 mapM_ putStrLn solved
162 - - >163 do pn <- getProgName
164 die $ " Usage : " ++ pn ++ " <dictionary - filename > <board > <
     dimension >"
165
166
167 -- | Testing just DFS
168 testDFS :: IO ()
169 testDFS = do
170 let board = [171 " abcd",
172 " efgh",
173 " ijkl "
174 ]
175
176 dict = fromList ["a", "bef", "abe", "fgk", "jie", "goodness", "kgfb"
     , " efg", " hello", " fkplhg" ]
177 -- expected = ["abe", "bef", "efg", "fgk", "jie", "kgfb", "hello"]
178 expected = ["a", "bef", "abe", "fgk", "jie", "goodness", "kgfb", "
     efg", "hello", "fkplhg"]
179
180 -- Check that the wordHuntSolver function returns the expected result
181 assertEqual (wordHuntSolver board dict) expected
182
183 -- Assert that two values are equal
184 assertEqual :: (Eq a, Show a) \Rightarrow a \Rightarrow a \Rightarrow 10 ()
185 assertEqual x y
186 | x == y = return ()
187 | otherwise = error (show x ++ " /= " ++ show y)
188
189
190
191 -- | My attempt at the second parallelization
192 readChunks :: Fd -> IO [String]
193 readChunks fd = do
194 -- fileSize <- hFileSize dict
195 -- let fileMode = Just (CMode 0440)
196 -- part = fileSize \text{div} 8
197 -- part ' = part * parts
198 -- size = if parts == (totalParts-1)
199 -- then part
200 -- else part +
201 chunk <- fdRead fd 4096
202 done <- isEOF
203 -- if fst chunk == ""
204 if done
205 then return []
206 else do
207 rest <- readChunks fd
208 -- putStrLn (fst chunk)
209 return ( fst chunk : rest )
```